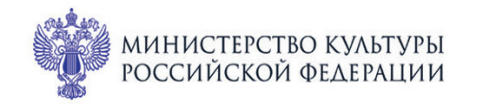

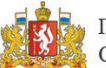

ПРИ ПОДДЕРЖКЕ ГУБЕРНАТОРА СВЕРДЛОВСКОЙ ОБЛАСТИ

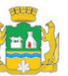

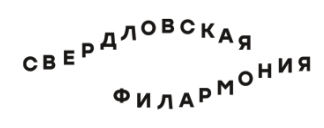

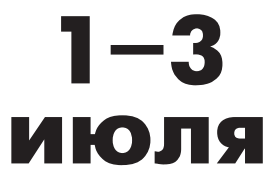

# МЕЖДУНАРОДНЫЙ МУЗЫКАЛЬНЫЙ ФЕСТИВАЛЬ ЬE. REKamepundyne

## Зал Маклецкого

### 1 июля пт 15:15 Концерт 10 ЛЮБОВЬ И ЖИЗНЬ ЖЕНЩИНЫ

#### Заслуженный артист Республики Башкортостан Артур Назиуллин (кларнет)

Лауреаты международных конкурсов Альбина Латипова (сопрано), Яков Кацнельсон (фортепиано)

#### Франц Шуберт (1797-1828)

«Пастух на скале» («Der Hirt auf dem Felsen»), песня для голоса, кларнета и фортепиано, D 965 (1828)

### Сезар Франк (1822-1890)

Прелюдия, фуга и вариация си минор для органа, ор. 18 (1862; переложение для фортепиано Г. Бауэра)

#### Роберт Шуман (1810-1856)

«Любовь и жизнь женщины», цикл песен для голоса и фортепиано, op. 42 (1840)

- 1. С тех пор, как я увидела его
- 2. Он прекрасней всех на свете
- 3. Не знаю, верить ли счастью 4. Колечко золотое
	- 5. Помогите мне, сёстры
	- 6. Милый друг, смущён ты
- 7. Нежно прильни ты к сердцу скорей

8. Ты в первый раз наносишь мне удар

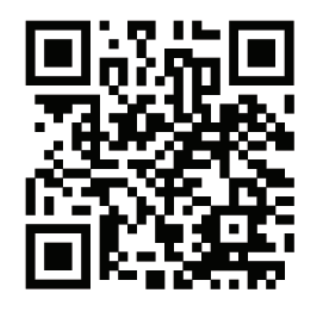

### sgaf.ru